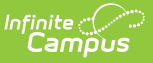

## **Ed-Fi v2.0 - Parents Resource Preferences [.2231 - .2327]**

Last Modified on 07/24/2023 11:12 am CDT

**Classic View:** System Administration > Ed-Fi

## **Search Terms:** Ed-Fi

The Ed-Fi Configuration tool is used to establish Ed-Fi data resources.

The following describes how to enable the Parents resource for Ed-Fi reporting.

1. Set the Parents preference to **ON.**

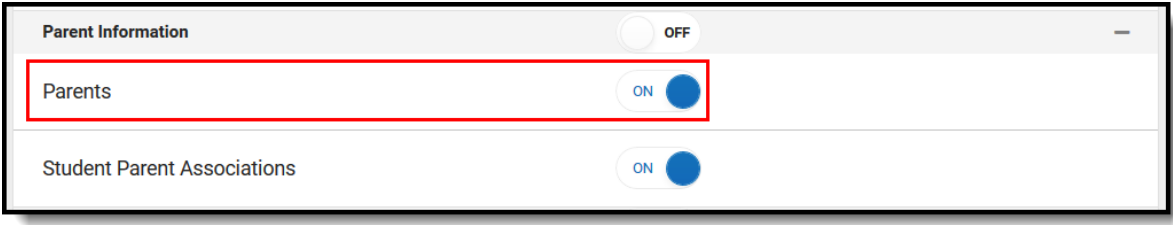